### Tomography and Location

- Forward and Inverse travel-time problems
- Seismic tomography
- Least Squares inverse
- Generalised Linear Inverse
- Iterative inverse
  - Back-projection method
- Resolution
- Statistical testing of results
- Location of seismic sources
- Data norms
- Reading: Shearer, 5.6-5.7

# Seismic (velocity) tomography

#### Tomography

- The name derived from the Greek for "section drawing" - the idea is that the section appears almost automatically...
- Using multitude of source-receive pairs with rays crossing the area of interest.
- Looking for an unknown velocity structure.
- Depending on the type of recording used, it could be:
  - Transmission tomography (nearly straight rays between boreholes);
  - Reflection tomography (reflected rays; in this case, positions of the reflectors could be also found);
  - Diffraction tomography (using least-time travel paths according to Fermat rather than Snell's law; this is actually more a waveform inversion technique).

# Cross-well tomography

- Consider the case of transmission "cross-well" tomography
  - This is the simplest case rays may be considered nearly straight, the data are abundant, and the coverage is relatively uniform.

These are the three principal concerns in tomography:

- 1) linearity of the problem;
- 2) density of data coverage;
- 3) good azimuthal coverage.

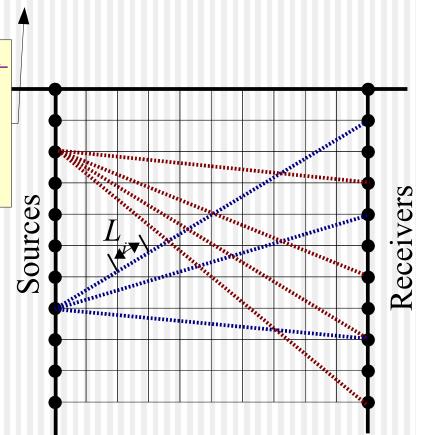

#### Principle

- Velocity perturbations are considered as small
  - Therefore, rays are approximated as straight
- Each velocity cell leads to characteristic travel-time variations at the receivers ("impulse response")
  - These are inverted for velocity value at

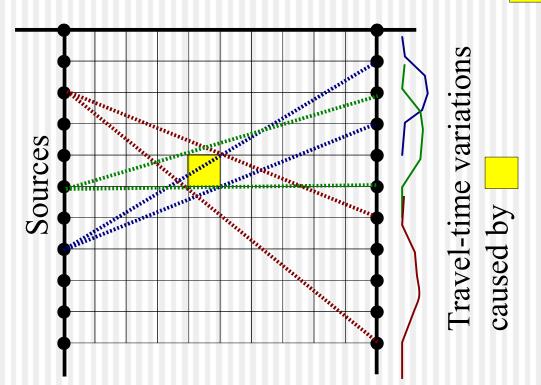

# Travel-time inversion as a *linear inverse* problem

- First, we parameterize the velocity model
  - Typically, the parameterization is a grid of constant-velocity blocks (sometimes splines are used instead of the blocks).
  - This parameterization gives us a model vector, m.

$$m = \begin{pmatrix} s_1 = 1/V_1 \\ s_2 = 1/V_2 \\ \dots \\ s_N = 1/V_N \end{pmatrix}.$$

 Second, we measure all travel times and arrange them into a data vector:

$$\boldsymbol{d}^{observed} = \begin{pmatrix} t_1 \\ t_2 \\ \dots \\ t_M \end{pmatrix}.$$

#### Forward model

- Third, we formulate the forward model to predict d from m. To achieve this, we need to trace rays through the model and measure the length of every ray's segment in each model block, L<sub>ii</sub>.
  - The travel time for i-th ray is then:

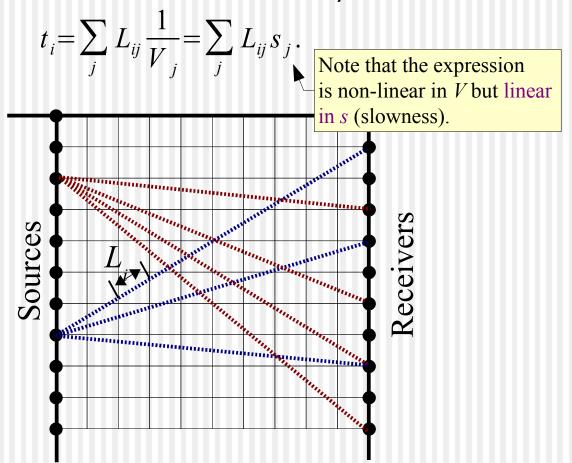

### Generalized Linear Inverse

• The model for travel times:  $t_i = \sum_j L_{ij} s_j$  can be written in matrix form:

$$d = L m$$

- Now, we want to substitute d = d<sup>observed</sup>
  and solve for unknown m. This is called
  the inverse problem.
- Typically, matrix L is not invertible (it is not square), and so it is inverted in some generalized (averaged) sense.
- Any solution in the linear form

$$m = L_g^{-1} d^{observed}$$

is called the generalized linear inverse.

• The problem is thus in finding a suitable form for  $\mathbf{L}_{a}^{-1}$ .

# Projection into model space

- Often, tomography problems are typically <u>overdetermined</u> (contain many more ray paths than grid model blocks).
- In such cases, the following approach to constructing L<sub>a</sub><sup>-1</sup> works well:
  - → multiply by transposed L<sup>T</sup>:

$$\boldsymbol{L}^{T} d^{observed} = \boldsymbol{L}^{T} \boldsymbol{L} \boldsymbol{m}$$
,

hence:

This operation "back-projects" the redundant data into "model space"

$$\boldsymbol{m} = (\boldsymbol{L}^T \boldsymbol{L})^{-1} \boldsymbol{L}^T \boldsymbol{d}^{observed}$$

This is the
"least-squares" solution
It is used
in the
well-known GLI3D
program
for refraction
statics

#### Least Squares Inverse

 Note that the solution is a linear combination of data values:

$$m = (L^T L)^{-1} L^T d^{observed} = L_g^{-1} d^{observed}.$$

$$L_g^{-1} = (L^T L)^{-1} L^T. - The "generalized inverse" matrix$$

 The reason for its name of "Least Squares" is in minimizing the mean square of data misfits:

$$Misfit(m) = (d^{observed} - Lm)^T (d^{observed} - Lm).$$

Exercise: show this!

# Damped Least Squares

- Sometimes the matrix L<sup>T</sup>L is singular and its inverse is unstable.
  - This happens, e.g., when some cells are not crossed by any rays, or there are groups of cells traversed by the same rays only.
- In such cases, the inversion can be regularized by adding a small positive diagonal term to L<sup>T</sup>L:

$$\boldsymbol{m} = (\boldsymbol{L}^T \boldsymbol{L} + \varepsilon \boldsymbol{I})^{-1} \boldsymbol{L}^T \boldsymbol{d}^{observed}$$

- This is called the Damped Least Squares solution.
- ε is chosen such that stability is achieved and the non-zero contributions in L<sup>T</sup>L are affected only slightly.

# Weighted Least Squares

- Often, different types of data are included in d
  - For example, different travel times,  $t_i$ , may be measured with different uncertainties  $\delta t_i$
- In such cases, it is useful to apply weights to the equations:

$$W d = W L m$$

where W is a diagonal weight matrix:

$$W = diag\left(\frac{1}{\delta t_1}, \frac{1}{\delta t_2}, \frac{1}{\delta t_3}, \dots\right)$$

# Weighted Least Squares (cont.)

 This corresponds to a modified least-squares misfit function:

$$Misfit(m) = (d^{observed} - Lm)^T W^T W (d^{observed} - Lm)$$

and solution:

$$\boldsymbol{m} = \boldsymbol{L}_{g}^{-1} d^{observed}$$

$$\boldsymbol{L}_{g}^{-1} = (\boldsymbol{L}^{T} \boldsymbol{W}^{T} \boldsymbol{W} \boldsymbol{L} + \varepsilon \boldsymbol{I})^{-1} \boldsymbol{L}^{T} \boldsymbol{W}$$

# Smoothness constraints

- When using finely-sampled models...
  - some cells may be poorly constrained;
  - solutions can become 'rough' (highly variable, noisy - see below)
- To remove roughness, additional 'smoothness constraint' equations can be added
  - These equations will be additional rows in L, for example:
    - $w m_i = w A verage(A djacent m_j)$
    - Zero Laplacian:  $_{W}\nabla^{2}m=0$
- These equations require small weights w

### Simple Iterative Inverse

- Sometimes matrix L<sup>T</sup>L is also too large to invert, or even to store
- It can the be approximated by its diagonal:

$$\boldsymbol{m} = \left[diag(\boldsymbol{L}^T \boldsymbol{L}) + \varepsilon \boldsymbol{I}\right]^{-1} \boldsymbol{L}^T \boldsymbol{d}^{observed}$$

- The diagonal only contains one value per model cell (sum of squared L's for all rays crossing it)
- Contributions to m can be evaluated during a pass through all data and without storing matrices L or L<sup>T</sup>L.
- Variants of this method are known as:
  - Back-projection method;
  - SIRT (Simultaneous Iterative Reconstruction technique)
  - ART (Algebraic Reconstruction Technique)

# Simple Iterative Inverse (how it works)

#### Iteration:

$$\delta_1 \mathbf{d} = \mathbf{d}^{observed} - d_{0,}$$

$$\delta_1 \mathbf{m} = \mathbf{L}_g^{-1} \delta_1 \mathbf{d}.$$

Travel times in "background model"

Approximate inverse of any kind of any kind

$$\delta_2 \mathbf{d} = \delta_1 \mathbf{d} - \mathbf{L} \delta_1 \mathbf{m} ,$$
  
$$\delta_2 \mathbf{m} = \mathbf{L}_g^{-1} \delta_2 \mathbf{d} ,$$

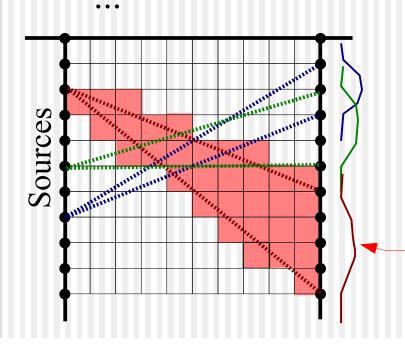

For each ray, the observed travel-time perturbation is thus "back-projected" into the slownness model

#### Resolution matrix

- Assessment of the quality of inversion method is often done by using the Resolution Matrix
  - Regardless of the selected form of the inverse, we can:
    - Perturb 1 parameter (grid node) of the model;
    - 2)Perform forward modeling (generate synthetic data);
    - 3)Perform the inverse.
  - When repeated for each parameter, this process results in a resolution matrix:

 $R = L_g^{-1} L$ 

- Note that R does not depend on the data values but depends on sampling
  - Crossing rays are VERY important in tomography.

# Checkerboard resolution test

- Test of the resolution in the model when computation of the *Resolution Matrix* is impossible or impractical
- Method:
  - Create an artificial model perturbation in the form of alternating positive and negative anomalies ("checkerboard")
  - Predict the data in this model:

$$d' = L m_{checker}$$

Invert the resulting synthetic data:

$$m' = L_g^{-1} d' = L_g^{-1} L m_{checker}$$

- Compare the result to the input model
  - The degree of reproduction of the anomalies indicate the quality of inversion

## Checkerboard resolution test (cont.)

Schematic example from travel-time tomography:

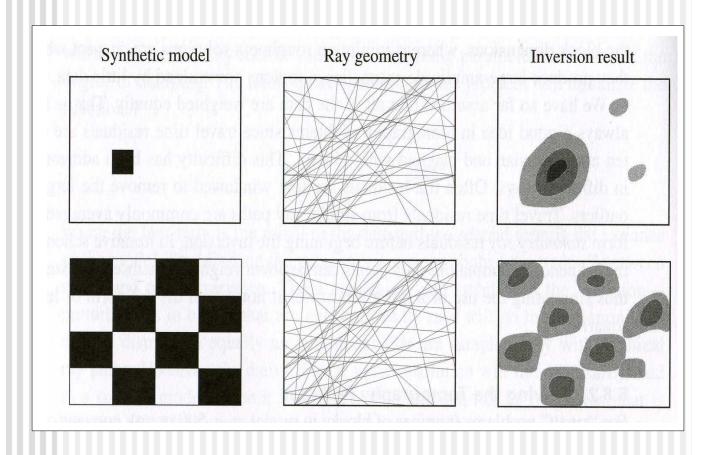

### Trade-off between data fit and model simplicity

- Too simple models often cannot explain the data
- However, excessively detailed models can "over-fit" the data and result in overly complex model
  - This complexity may be spurious and caused by the noise
- We need to look for "optimally" complex models

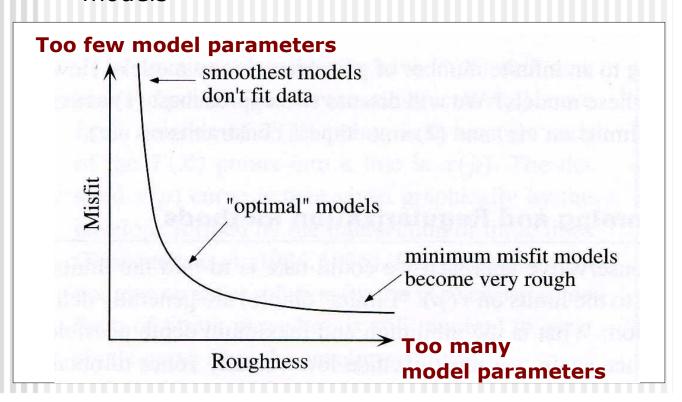

# Test for statistical significance

- How can we verify that the model fits the data within reasonable error?
  - Complex models (with large numbers of unknowns) would often fit the data well;
  - Because the data contains noise, we should not over-fit the data!
- The  $\chi^2$  test is commonly used to determine whether the remaining data misfit is likely to be random:

$$\chi^{2} = \frac{\sum_{i=1}^{N} (t_{i} - t_{i}^{observed})^{2}}{\sigma^{2}}$$

- $\bullet$  Here,  $\sigma$  is the estimated data uncertainty
- It needs to be somehow measured from the data (see eq. 5.31 in Shearer)

### $\chi^2$ test (cont.)

- The p.d.f of  $\chi^2$  is controlled by  $N_{df} = N_{data} N_{model}$  ("number of data degrees of freedom").
- For a given N<sub>df</sub>, tabulated percentage points of p.d.f.(χ²) can be used to determine whether the residual data misfit is likely to be random:

| $N_{ m df}$ | At 95% | At 50% | At 5%  |
|-------------|--------|--------|--------|
| 5           | 1.15   | 4.35   | 11.07  |
| 10          | 3.94   | 9.34   | 18.31  |
| 20          | 10.85  | 19.34  | 31.41  |
| 50          | 34.76  | 49.33  | 67.5   |
| 100         | 77.03  | 99.33  | 124.34 |

The 95-% level is commonly used.

#### Source Location Problem

- When using a natural (impulsive) source, its location can also be determined by a similar approach.
  - This method is used for locating earthquakes worldwide
  - For monitoring creep of mine walls (potash exploration)
  - Monitoring reservoirs during injection (Weyburn)
- To solve this problem, we:
  - Start from some reasonable approximation for source coordinates and solve the velocity tomography problem.
  - Add the coordinates and time of the source to model vector:

$$m = \begin{vmatrix} s_1 = 1/V_1 \\ s_2 = 1/V_2 \\ \dots \\ s_N = 1/V_N \\ x_{source} \\ z_{source} \\ t_{source} \end{vmatrix}$$

### Source Location (cont.)

• Include into the matrix **L** time delays associated with shifting the source by  $\delta x$  or  $\delta z$ :

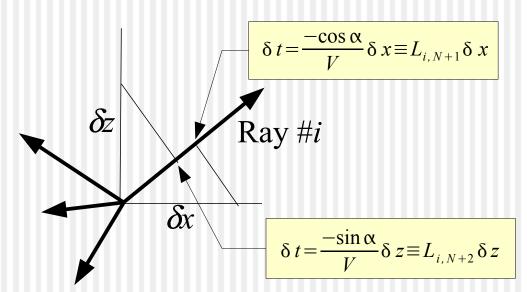

- Now, when solved, the Generalized Inverse will yield the corrections to the location  $(\delta x, \delta z)$ .
- This process is often <u>iterated</u>: with the new source location, velocities are recomputed, and sources relocated again, etc.

# Measures of data misfit ("data norms")

 The Least-Squares ("L2") norm can be highly sensitive to data outliers:

$$\varepsilon_{L2} = \sum_{i=1}^{N} (t_i - t_i^{observed})^2$$

- However, it is the easiest to use (only for this norm, L<sup>-1</sup> exists).
- Other useful norms:

• 
$$L_n$$
 norms:  $\varepsilon_{L_n} = \sum_{i=1}^{N} |t_i - t_i^{observed}|^n$ 

• 
$$L_{\infty}$$
 norm:  $\epsilon_{L_{\infty}} = max_i |t_i - t_i^{observed}|$ 

The "L<sub>1</sub>" norm is less sensitive to outliers
 (i.e., anomalous errors), and therefore also often used:

$$\varepsilon_{L_1} = \sum_{i=1}^{N} |t_i - t_i^{observed}|$$

### L<sub>1</sub>-norm inversion

- Solutions minimizing L<sub>1</sub> and similar norms are derived from L<sub>2</sub> by iterative reweighting:
  - 1) Use the least-squares inverse to minimize

$$\varepsilon_{L2} = \sum_{i=1}^{N} (t_i - t_i^{observed})^2$$

2) Apply weights based on current data errors:

$$W_{i} = \frac{1}{\sqrt{|t_{i} - t_{i}^{observed}|}}$$

$$\varepsilon_{L2} = \sum_{i=1}^{N} W_i^2 (t_i - t_i^{observed})^2 \approx \sum_{i=1}^{N} |t_i - t_i^{observed}|$$

3) Iterate